**Questions from November 2017 Tech Webinar 1988 1988 Presented by: Darryl Townsend & Tom Polen** 

**Title: Analyze, Collaborate, Win**

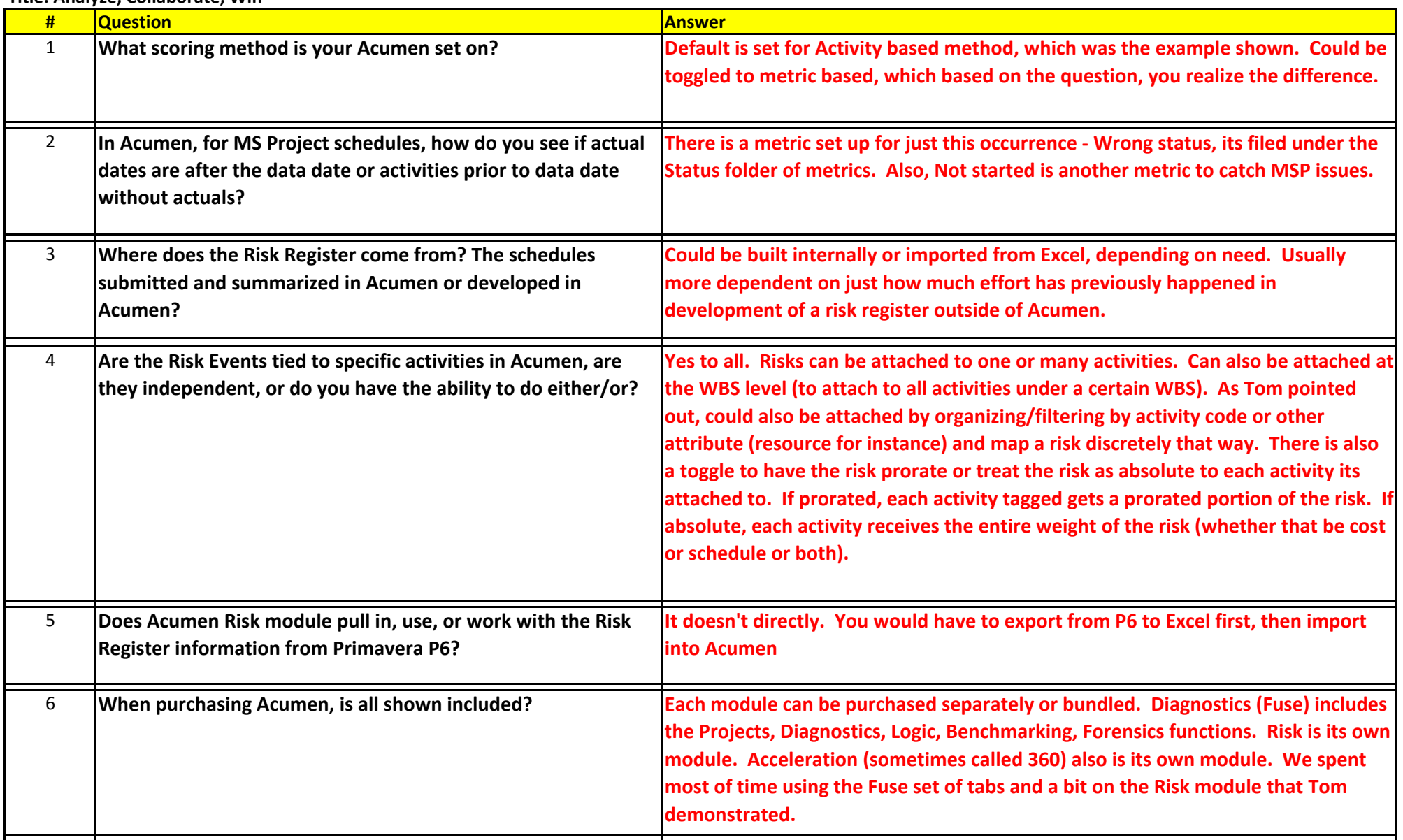

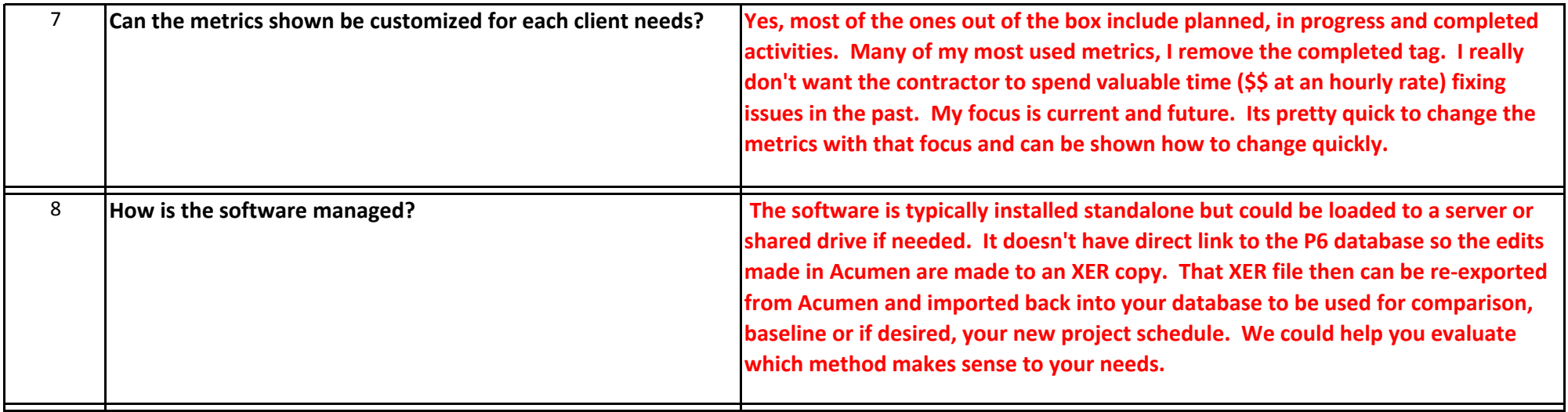

Yes.